## Vector Tile Refresher

- Compressed vector geographic data
- Binary indexed tile scheme
- Transfer and render *LOTS* of features
- Styled on the client
- Seperation of data (tiles) and style

# Styling Spec

- Mapbox Style Specification
- Styles have ~150-300 layers
- Each layer has a "source" layer
- Layers can have an optional "filter" for data
- Background, fill, symbol, line layers
- Hard to write by hand

## Vector Tile Style Editor

- A visual editor for styling vector tile data
- Extra tools for editing Esri basemaps
- OSM support coming soon!
- Goal: a complete editing experience

#### Showcase

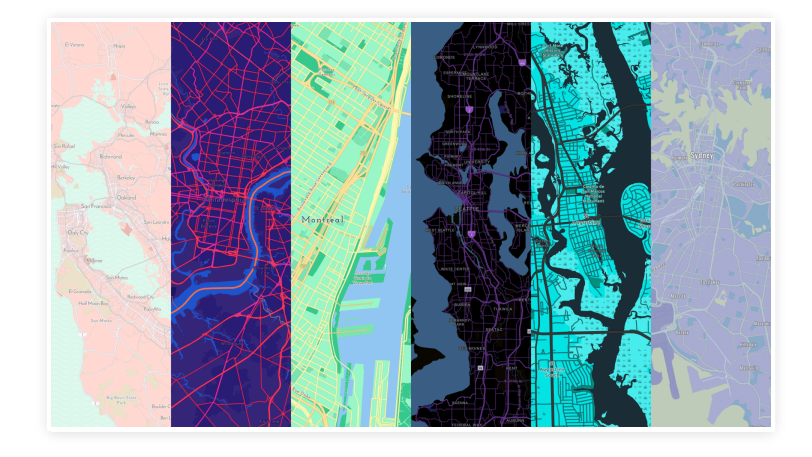

Showcase App

#### Editor Overview

Let's get started

# Quick Editor

- Fast, bulk styling for Esri basemaps
- 6 color groups
- ~500-1000 styling rules
- Label and road size editing

# Inside Quick Editor

- 1. 6 color groups
- 2. Style rules run
- 3. Labels colored to meet contrast threshold
- 4. Shadows and road casings colored for contrast
- 5. Icons and patterns are tinted to match color groups

# Group Editor

- Bulk edit 1 category of layers
- Same rules as quick editor
- Great for categories like Roads > Major and Roads > Minor
- Edit a large number of layers fast

## Layer Editor

- Edit any propery of any layer
- Verbose, but detailed editing
- Use steps for different style across zoom levels
- Show/hide layers
- Customize zoom levels
- High level of control

#### Sprite Editor

- Recolors icons and patterns
- Upload new sprites

## Color Editor

- Find and replace colors in a style
- Great for auditing a map to identify out of place colors

#### Let's make a style

#### Let's make a style

Please shout out ideas

#### Roadmap

- OSM support coming very soon!
- ArcGIS Online integration 2019
- Layer management and reordering TBD
- Upload custom fonts TBD
- Editing raw JSON TBD

### Frequent Questions

- Can I style my own basemaps with the VTSE?
- When will this be available in ArcGIS Enterprise?
- When will this leave beta?

## How do I get started?

- Tutorial: Style a vector basemap
- Tutorial: Display a styled basemap in your app
- Feedback on Geonet: https://bit.ly/2RzadCc

Slides at http://bit.ly/2CSLnYX